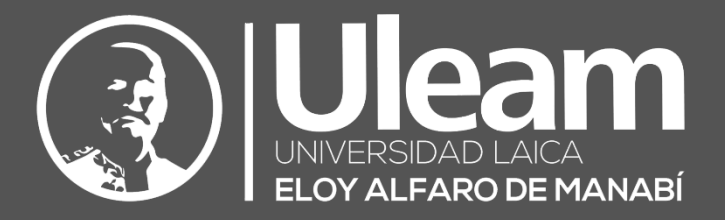

## Sincronización de Faltas de Estudiantes de Moodle con el Aula Virtual ULEAM

GUÍA DE USUARIO DE APLICACIÓN DIIT-DIRECCIÓN DE INFORMÁTICA E INNOVACIÓN TECNOLÓGICA

2024, Dirección de Informática e Innovación Tecnológica

La presente guía ha sido desarrollada por el equipo de la DIIT de la Universidad Laica Eloy Alfaro de Manabí.

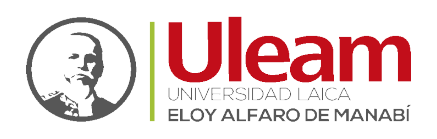

## 1 PASOS PARA SINCRONIZAR DATOS DE ASISTENCIA/FALTAS DE MOODLE AL AULA VIRTUAL ULEAM

Ingresar al aulavirtual.uleam.edu.ec con usuario y contraseña, luego ingrese al curso que desea sincronizar las asistencias/faltas registradas en Moodle (Imagen 1). Luego dé clic, en el botón "Asistencias" (Imagen 2), se mostrará la interfaz como la Imagen 3.

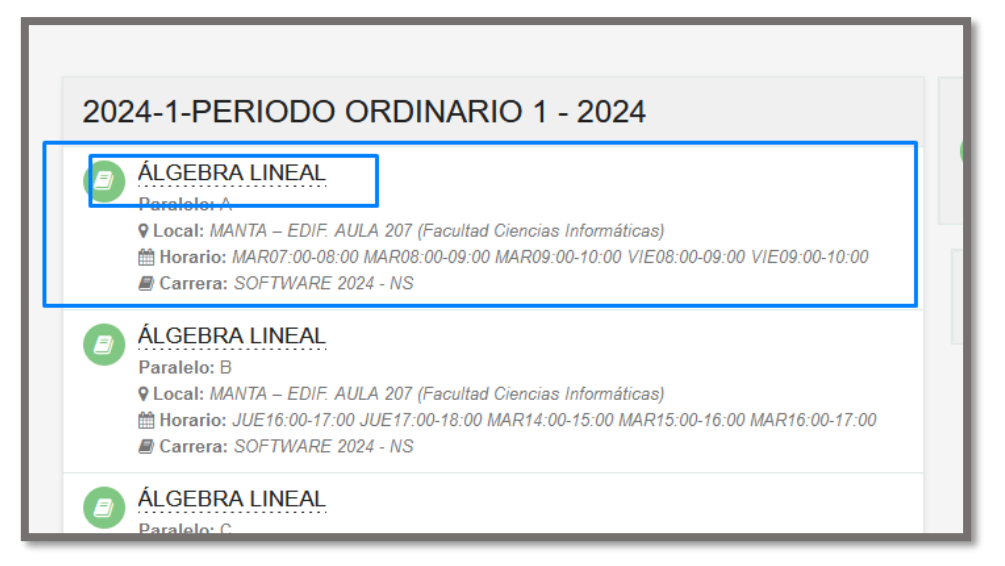

Imagen 1

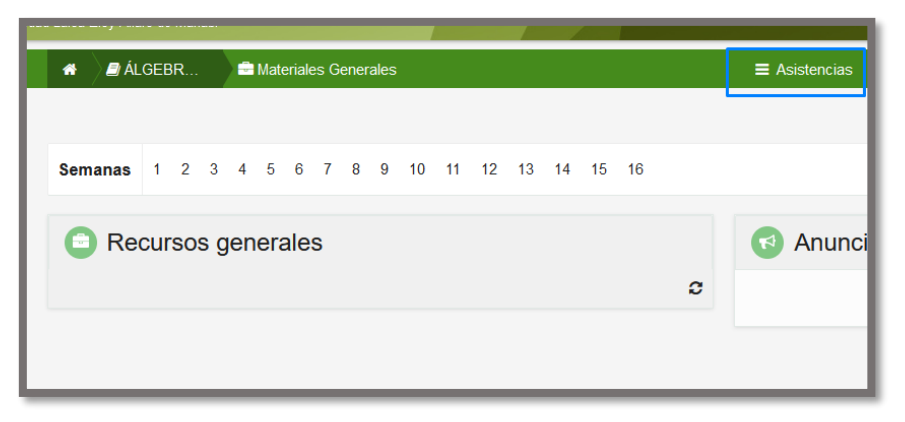

Imagen 2

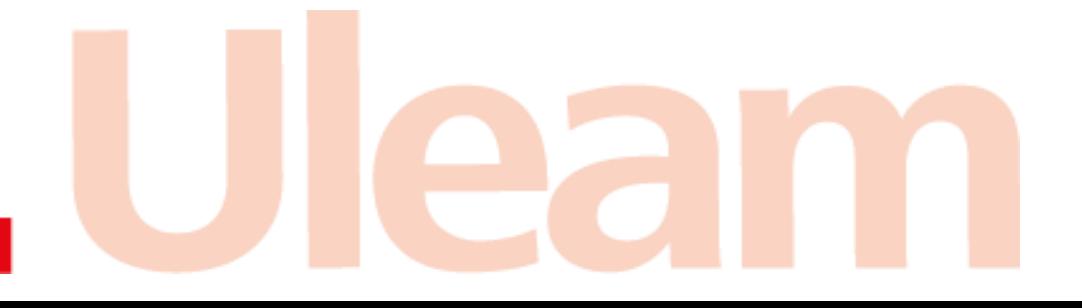

incidencias.diit@uleam.edu.ec 05-2623-740 ext 232 /05-2628-826 Av. Circunvalación Vía a San Mateo **www.uleam.edu.ec**

> Guía de Usuario de Aplicación **Página 1 de 5**

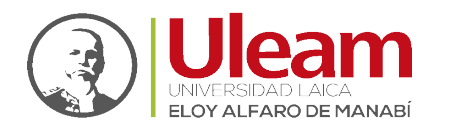

Dirección de Informática e Innovación Tecnológica

A continuación, dé clic en el botón "Sincronizar Asistencia" (imagen 3). Se mostrará el mensaje de la imagen 4 mientras se realiza la sincronización, la misma puede demorar segundos o un par de minutos, dependiendo de la cantidad de registros de cada curso.

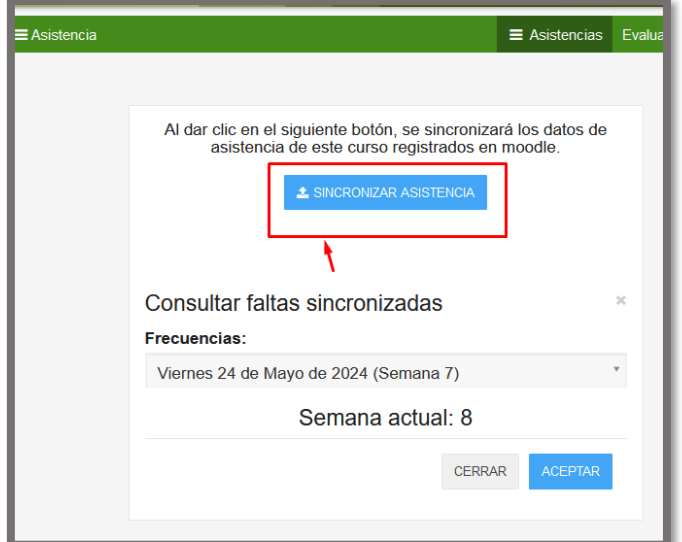

Imagen 3

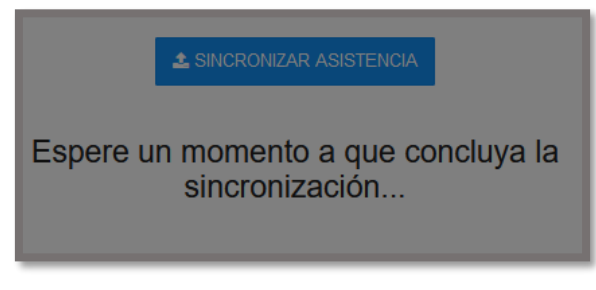

Imagen 4

Si existen datos de faltas de estudiantes, se mostrará el siguiente mensaje al concluir la sincronización de forma exitosa:

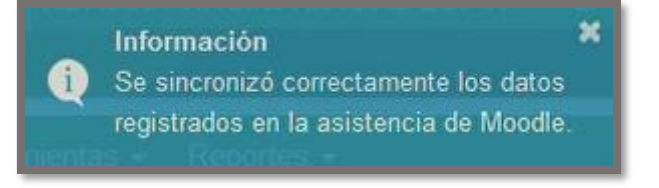

Si existen datos de registro de docentes sin faltas de estudiantes, se mostrará el siguiente mensaje al concluir la sincronización de forma exitosa:

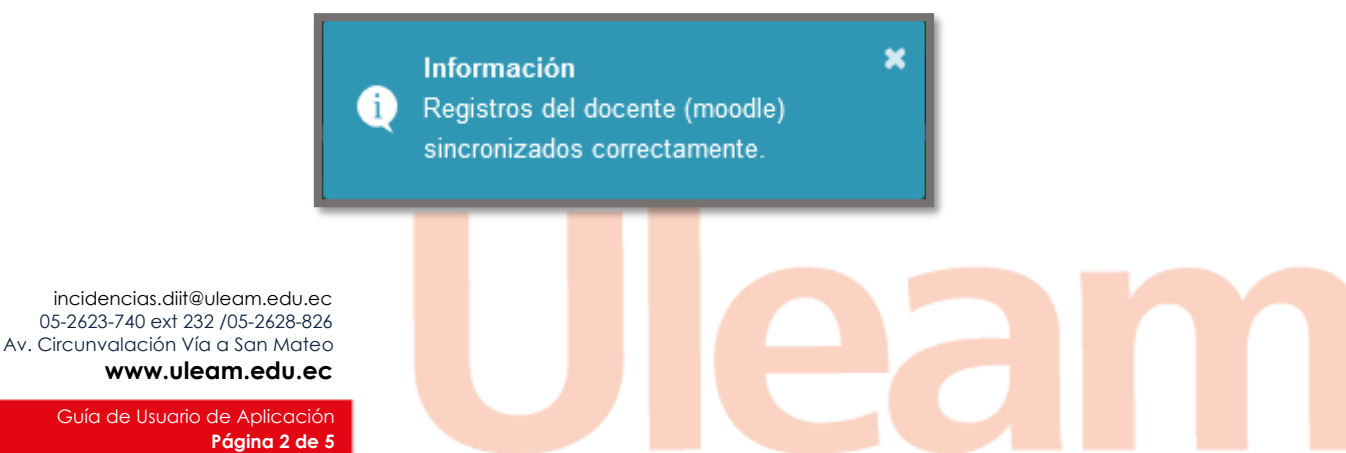

Guía de Usuario de Aplicación

Dirección de Informática e Innovación Tecnológica

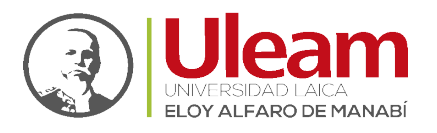

Si NO existen datos de ningún tipo en Moodle, se mostrará el siguiente mensaje al culminar la sincronización:

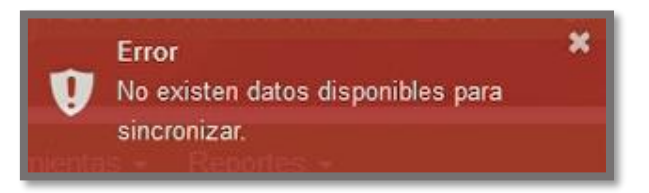

Si los datos ya fueron sincronizados anteriormente, y no hay datos nuevos por sincronizar, se mostrará el siguiente mensaje al sincronizar:

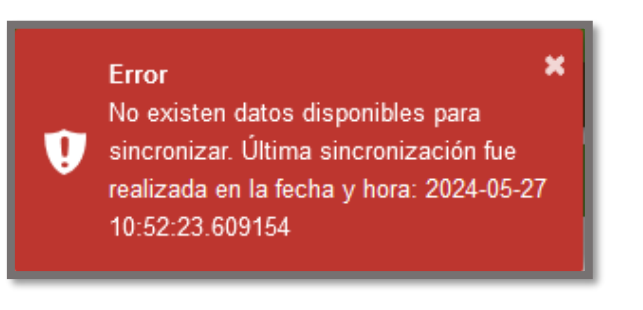

*Importante: La sincronización realiza la importación de los datos registrados en Moodle desde un día anterior a la fecha actual en la que usuario da clic en el botón "Sincronizar Asistencia".*

## 2 CONSULTA DE FALTAS DE ESTUDIANTES SINCRONIZADOS

Están disponibles dos formas para consultar los datos sincronizados, la primera es en la misma opción de asistencia, estará disponible una opción de consulta por día. El docente selecciona la fecha a consultar y da clic en "Aceptar" (imagen 5).

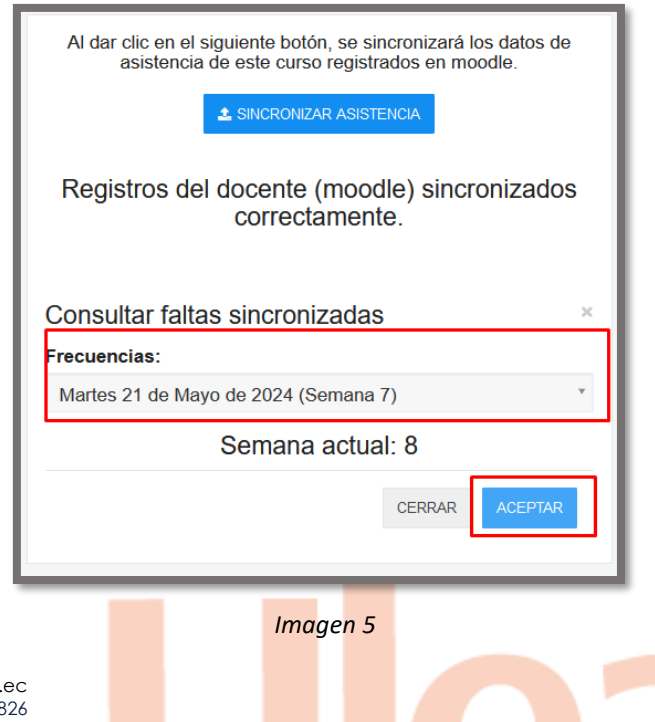

incidencias.diit@uleam.edu. 05-2623-740 ext 232 / 05-2628-8 Av. Circunvalación Vía a San Mateo **www.uleam.edu.ec**

> Guía de Usuario de Aplicación **Página 3 de 5**

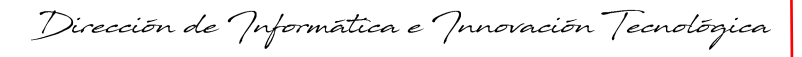

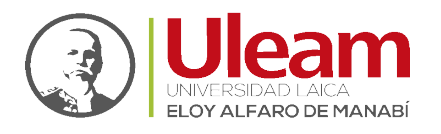

A continuación, se mostrará el listado de estudiantes. Quienes tengan faltas registradas, en Moodle, se mostrarán un visto en el horario (imagen 6).

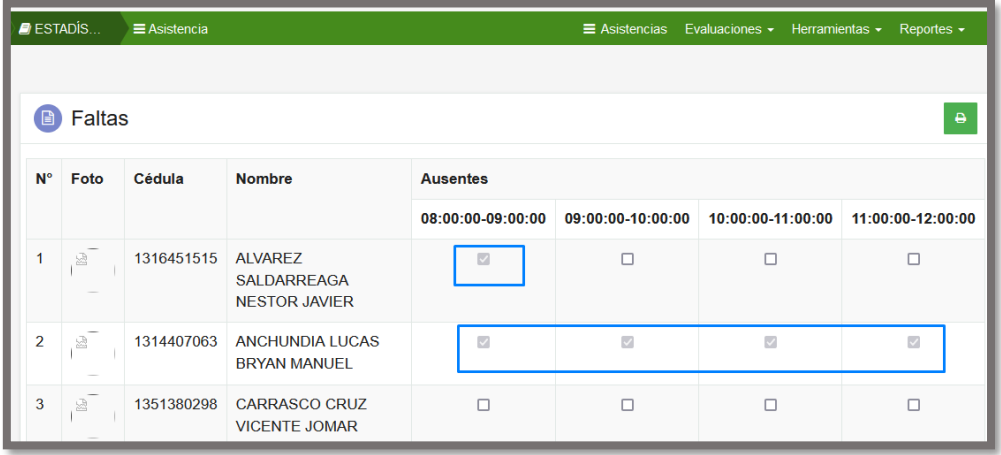

*Imagen 6*

La segunda vía para consultar las faltas sincronizadas de Moodle al aula virtual Uleam, es dentro del curso, en la opción Reportes/Faltas (imagen 7).

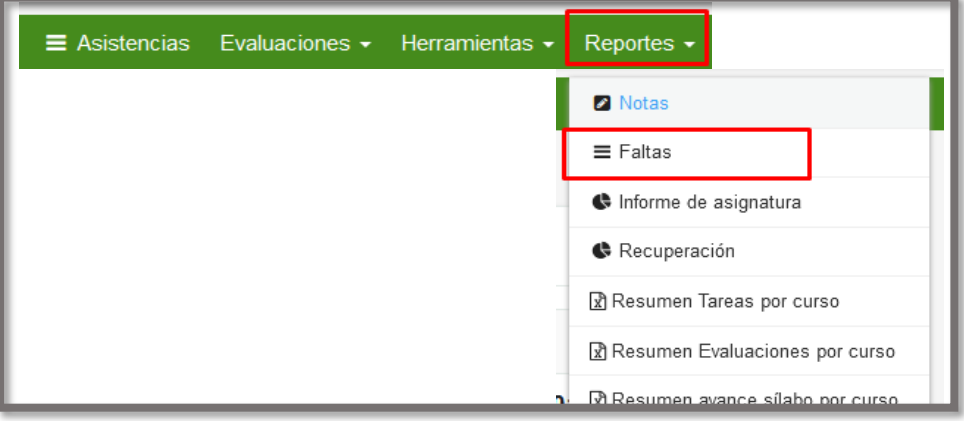

*Imagen 7*

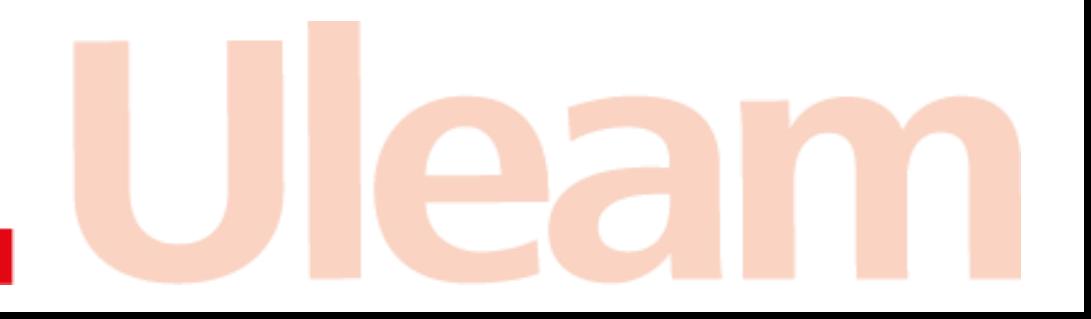

incidencias.diit@uleam.edu.ec 05-2623-740 ext 232 /05-2628-826 Av. Circunvalación Vía a San Mateo **www.uleam.edu.ec**

> Guía de Usuario de Aplicación **Página 4 de 5**

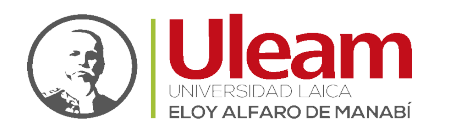

Al dar clic en este reporte, se mostrará el consolidado de faltas del estudiante (imagen 8). Al dar clic en el botón "pdf" se muestra el reporte en formato pdf (imagen 9), así como el porcentaje de faltas del estudiante (este porcentaje se considera para la reprobación por faltas del curso).

| Reportes faltas<br>P <sub>DP</sub>                 |                |                |    |           |                |                |    |    |    |            |            |        |             |            |            |              |
|----------------------------------------------------|----------------|----------------|----|-----------|----------------|----------------|----|----|----|------------|------------|--------|-------------|------------|------------|--------------|
| <b>REXCEL   REPNG   田 CSV</b>                      |                |                |    |           |                |                |    |    |    |            |            |        |             |            |            |              |
| <b>Nombre</b>                                      | S <sub>1</sub> | S <sub>2</sub> | S3 | <b>S4</b> | S <sub>5</sub> | S <sub>6</sub> | S7 | S8 | S9 | <b>S10</b> | <b>S11</b> |        | S12 S13 S14 | <b>S15</b> | <b>S16</b> | Final        |
| ALCIVAR CEDEÑO PIERRE DAVID                        | H.             |                |    |           |                |                |    |    |    |            |            | Гe.    |             |            | ×          |              |
| <b>ALEXANDRE LOOR BRITANY</b><br><b>SALED</b>      |                |                |    |           |                |                |    |    |    |            |            |        |             |            | ÷,         | $\mathbf{0}$ |
| <b>ARTURO FERRIN DIEGO ANDRES</b>                  | Ŀ.             |                |    |           |                |                |    |    |    |            |            | $\sim$ |             |            | ×          | $\bullet$    |
| BRAVO CEDEÑO ALAN JOAO                             |                |                |    |           |                |                |    |    |    |            |            |        |             |            | ×          | $\mathbf{1}$ |
| <b>BRAVO MERO JOSE LEANDRO</b>                     | l el           | ×              |    |           |                |                |    |    |    |            | ×          | ×      | ×           | ×          | $\sim$     | $\mathbf{0}$ |
| <b>BRIONES VELASQUEZ NAYELLY</b><br><b>MERTHIL</b> | ×              |                |    |           |                |                |    |    |    |            |            |        |             |            | ×          | $\mathbf{0}$ |
| <b>CABRERA CHUEZ NARCISA</b><br><b>JAMILETH</b>    | $\sim$         |                |    |           |                |                |    |    |    |            |            | $\sim$ |             |            | ×.         | $\bullet$    |
| LOOR MERO DAYANA THASLEY                           |                |                |    |           |                |                |    |    |    |            |            |        |             |            |            |              |

*Imagen 8*

| <b>Facultad</b><br>Carrera:<br>Materia:<br>Código:<br>Paralelo:<br>Profesor<br><b>ACTA DE AUSENCIAS</b> |        |                                          |                          |           |                          |                |                |                |                          |                |                |            |                |                |                |                          |                          |                          |              |                |
|----------------------------------------------------------------------------------------------------|--------|------------------------------------------|--------------------------|-----------|--------------------------|----------------|----------------|----------------|--------------------------|----------------|----------------|------------|----------------|----------------|----------------|--------------------------|--------------------------|--------------------------|--------------|----------------|
| No                                                                                                    | Cédula | <b>Nombre</b>                            | S1                       | <b>S2</b> | <b>S3</b>                | S <sub>4</sub> | S <sub>5</sub> | S <sub>6</sub> | S7                       | S <sub>8</sub> | S <sub>9</sub> | <b>S10</b> | <b>S11</b>     | <b>S12</b>     | <b>S13</b>     | <b>S14</b>               | <b>S15</b>               | <b>S16</b>               | <b>Suma</b>  | %Faltas        |
| $\overline{1}$                                                                                          |        | ALCIVAR CEDEÑO PIERRE DAVID              | ۰                        |           |                          |                |                |                |                          |                |                |            | ٠              | ٠              |                | ٠                        | ٠                        | ٠                        | $\mathbf 0$  | $\overline{0}$ |
| $\overline{2}$                                                                                          |        | ALEXANDRE LOOR BRITANY SALED             | ٠                        |           | ٠                        | ٠              |                |                | ٠                        | ٠              |                |            | ٠              | ٠              |                | ٠                        | ٠                        | ٠                        | $\mathbf 0$  | $\overline{0}$ |
| $\overline{3}$                                                                                          |        | <b>ARTURO FERRIN DIEGO ANDRES</b>        | ٠                        | ٠         | ٠                        | ٠              | ٠              | ×.             | ٠                        | ٠              | ٠              |            | ٠              | ٠              |                | ٠                        | ٠                        | ٠                        | $\mathbf 0$  | $\overline{0}$ |
| 4                                                                                                    |        | BRAVO CEDEÑO ALAN JOAO                   | ٠                        | ٠         | $\sim$                   | ٠              | ٠              | 1              | $\sim$                   | ٠              | ٠              |            | ٠              | ٠              |                | ٠                        | ٠                        | ٠                        | 1            | 1.56           |
| 5                                                                                                    |        | BRAVO MERO JOSE LEANDRO                  | ٠                        | ٠         | $\blacksquare$           | ٠              | ٠              | ×.             | $\blacksquare$           | ٠              | ٠              |            | $\blacksquare$ | ٠              | $\blacksquare$ | ٠                        | $\blacksquare$           | ٠                        | $\bf{0}$     | $\overline{0}$ |
| 6                                                                                                    |        | <b>BRIONES VELASQUEZ NAYELLY MERTHIL</b> | ٠                        | ÷         | $\sim$                   | ٠              | ٠              | ٠              | ٠                        | ٠              | ٠              |            | ٠              | ٠              | ٠              | ٠                        | ٠                        | ٠                        | $\bf{0}$     | $\overline{0}$ |
| $\overline{7}$                                                                                          |        | CABRERA CHUEZ NARCISA JAMILETH           | $\overline{\phantom{a}}$ | ٠         | $\overline{\phantom{a}}$ | $\blacksquare$ | $\blacksquare$ | $\sim$         | $\overline{\phantom{a}}$ | ٠              | $\sim$         |            | $\blacksquare$ | $\blacksquare$ | $\overline{a}$ | $\overline{\phantom{a}}$ | $\blacksquare$           | ٠                        | $\mathbf 0$  | $\overline{0}$ |
| 8                                                                                                    |        | <b>LOOR MERO DAYANA THASLEY</b>          | ٠                        | ٠         | $\sim$                   | ٠              | ٠              | ٠              | ٠                        | ٠              | ٠              |            | ٠              | ٠              | ٠              | ۰                        | $\sim$                   | ٠                        | $\mathbf{0}$ | $\overline{0}$ |
| 9                                                                                                    |        | <b>LOPEZ PACHAY DIEGO ANDREUS</b>        | ۰                        |           |                          |                | $\overline{a}$ |                |                          |                |                |            |                | ۰              |                |                          | ٠                        | $\overline{\phantom{0}}$ | $\bf{0}$     | $\overline{0}$ |
| 10                                                                                                    |        | <b>LOPEZ VILLARREAL ALEXIS ENRIQUE</b>   | ٠                        |           | ٠                        | ٠              |                | ÷              | ÷                        |                |                |            | ٠              | ٠              |                | ٠                        | $\overline{\phantom{a}}$ | ٠                        | $\bf{0}$     | $\overline{0}$ |
| 11                                                                                                    |        | MACIAS ZAVALA ABRAHAN ISAAC              | ٠                        |           |                          |                |                | 1              |                          |                |                |            |                | ÷              |                |                          | ٠                        | ٠                        | 1            | 1.56           |
| 12                                                                                                    |        | MARIN SANCHEZ JACOB WASHINGTON           | $\blacksquare$           |           |                          |                |                | 1              | $\blacksquare$           |                |                |            |                |                |                |                          | ٠                        | ÷                        | 1            | 1.56           |

*Imagen 9*

incidencias.diit@uleam.edu.ec 05-2623-740 ext 232 /05-2628-826 Av. Circunvalación Vía a San Mateo **www.uleam.edu.ec**

> Guía de Usuario de Aplicación **Página 5 de 5**

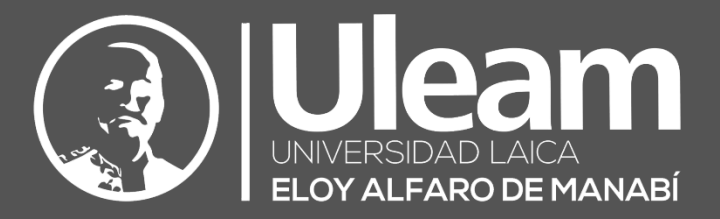

## **Elaborado por:**

Ing. Maholy Velásquez, Mg. **Coordinadora de Desarrollo**

GABRIELA MAHOLY VELASQUEZ MOREIRA -05'00'

Firmado digitalmente por GABRIELA MAHOLY VELASQUEZ MOREIRA Fecha: 2024.05.30 13:59:09

Ing. Carlos Alvarado. **Técnico**

Firmado electrónicamente por: **CARLOS EMIGDIO ALVARADO MACIAS**

**Revisado por:**

Ing. Víctor Flores. **Analista**

Firmado electrónicamente por: **VICTOR MANUEL FLORES ANCHUNDIA**

**Aprobado por:**

Ing. César Cedeño, Mg. **Director de DIIT**

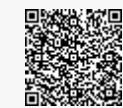

Firmado electrónicamente por: **CESAR EDUARDO CEDENO CEDENO**

Dirección de Informática e Innovación Tecnológica